## **STIEGELER**

## **Konfiguration Sky-Receiver – Einstellungen zum Programmumfang –**

Sie nutzen einen Sky-Receiver, können statt der üblichen Sender jedoch ausschließlich Sky-Programme empfangen? Dann werden Ihnen folgende Einstellungen helfen, um wieder auf den vollen Programmumfang zugreifen zu können.

Gehen Sie auf *Einstellungen Service-Menü* und weiter zum Menüpunkt *Suchlauf*. Hier wählen Sie die Option *Manueller Suchlauf* aus.

Unter diesem Menüpunkt tragen Sie die folgenden Werte ein:

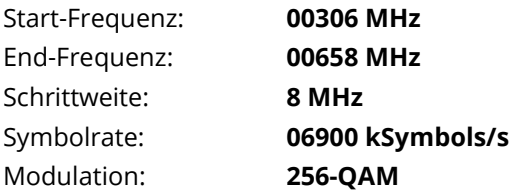

Gehen Sie nach Eingabe aller Werte auf *Suchlauf starten.* Nach dem Suchlauf sollte Ihnen der gewünschte Programmumfang zur Verfügung stehen.

Bei Fragen oder Problemen können Sie sich gerne an unseren technischen Support wenden. Diesen erreichen Sie unter **07673 88899-24** oder über **stiegeler.com/kontakt**.